## To establish adobe flash player activex windows

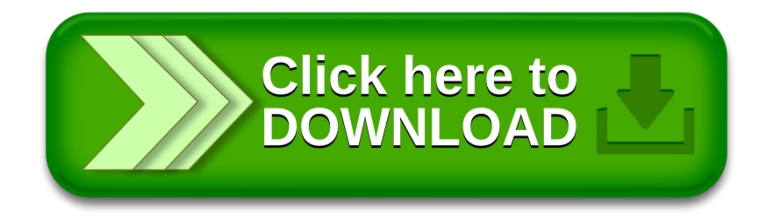